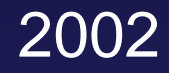

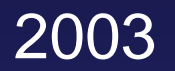

## takanashi jss.org

192 0032

1838

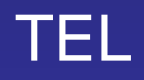

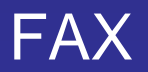

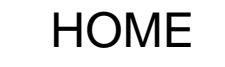

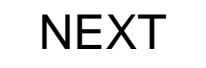

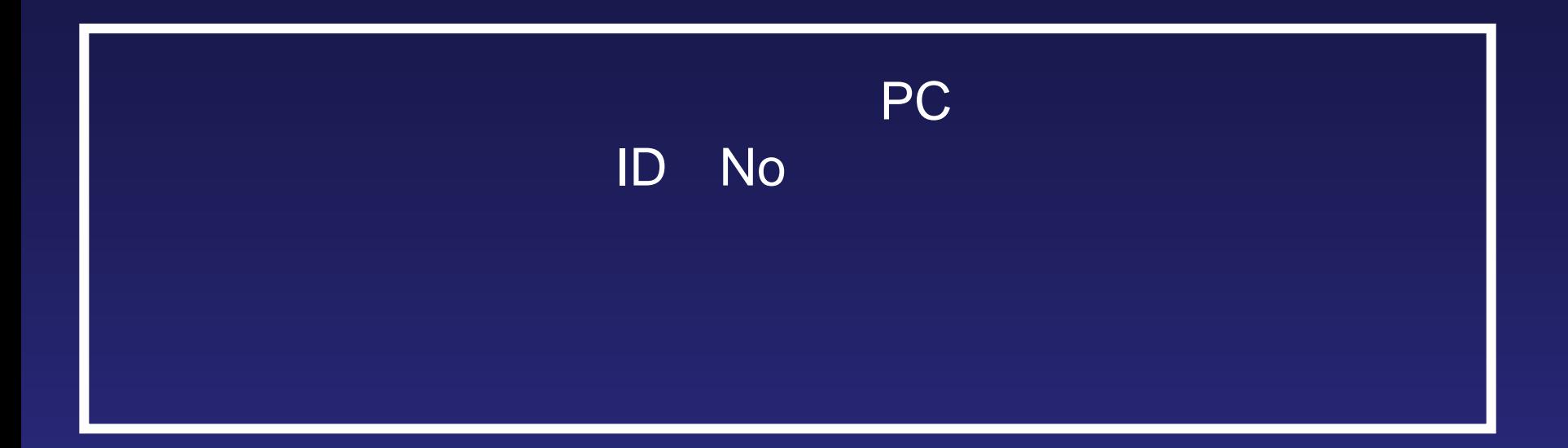

## black.mpeg

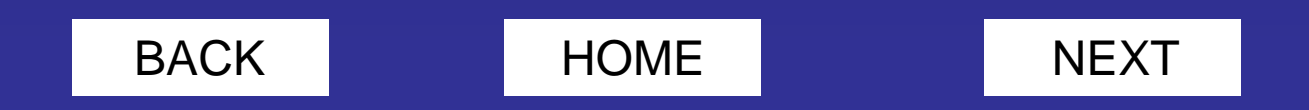

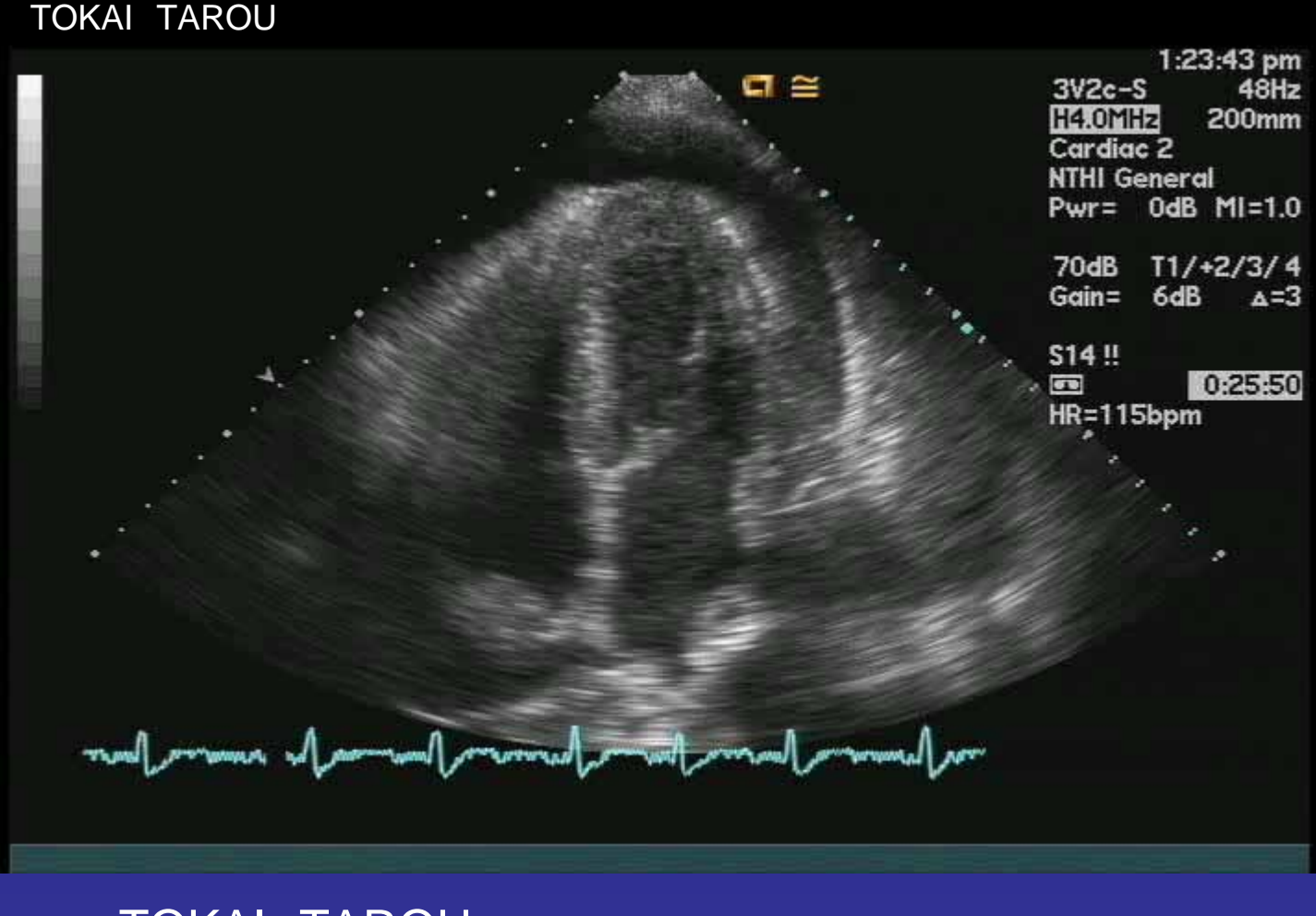

### TOKAI TAROU ID

### echo

## black.mpeg echo

## tokaiecho.ppt echo

echo motion.mpeg

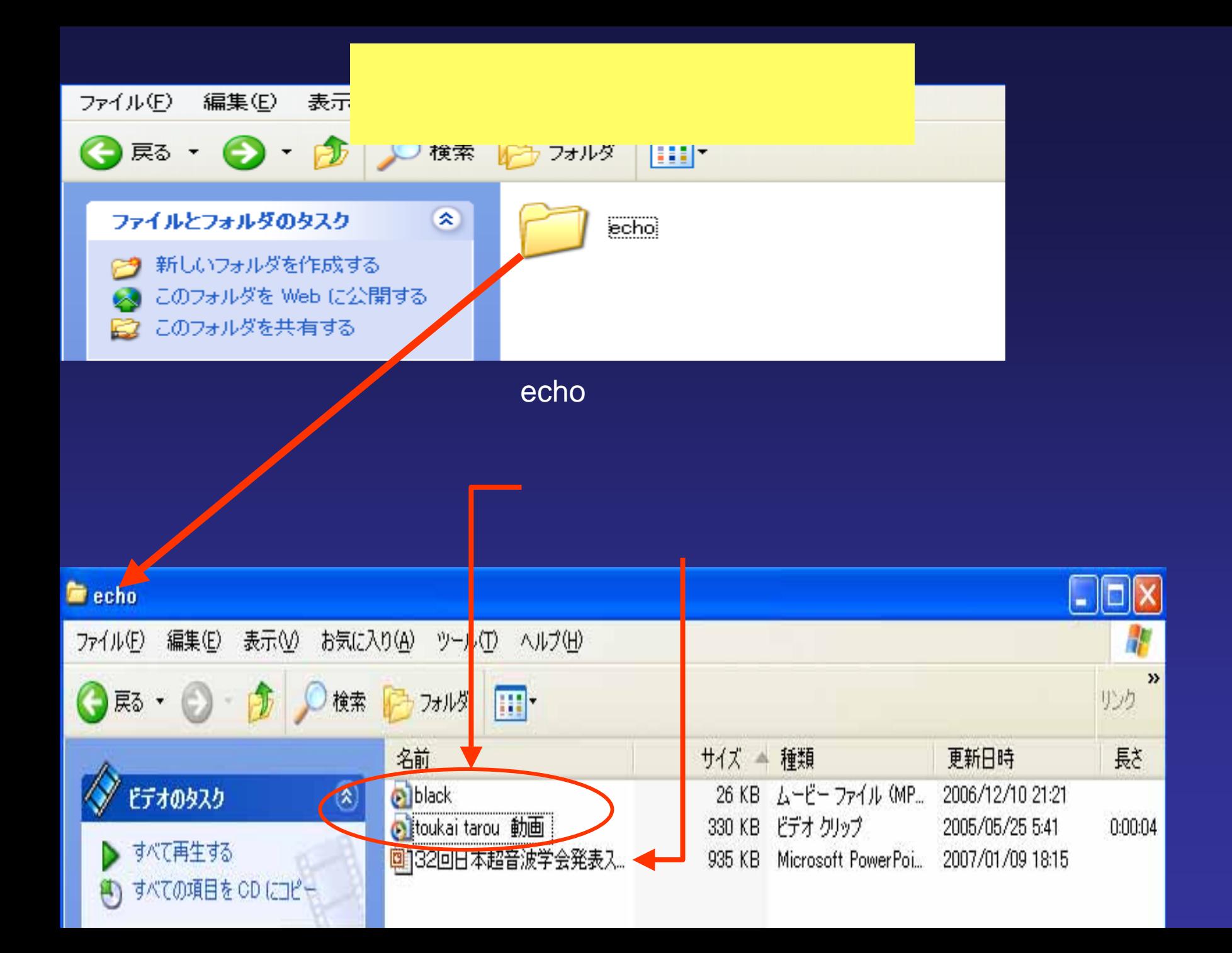

#### tokaiecho.ppt

#### black.mpeg

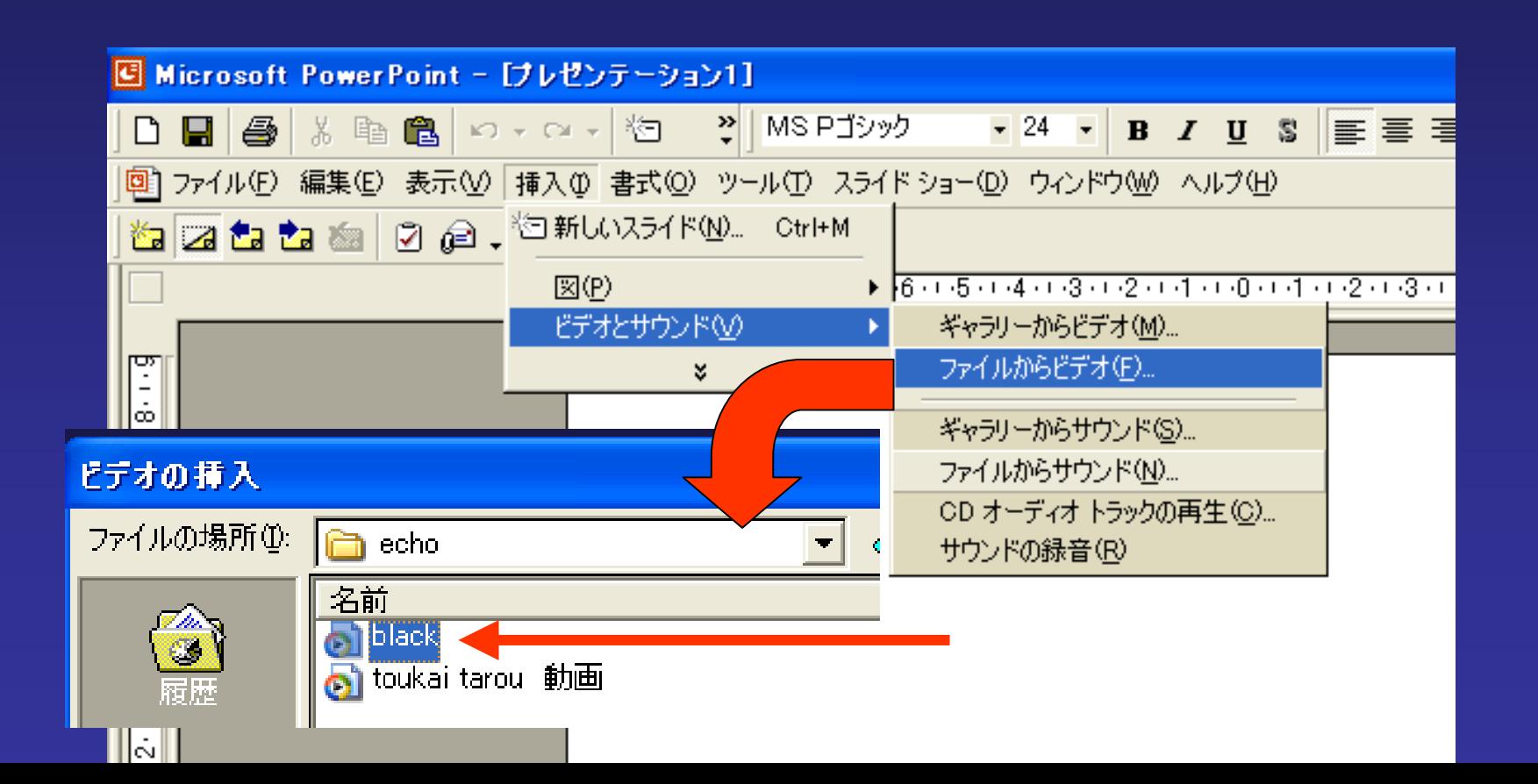

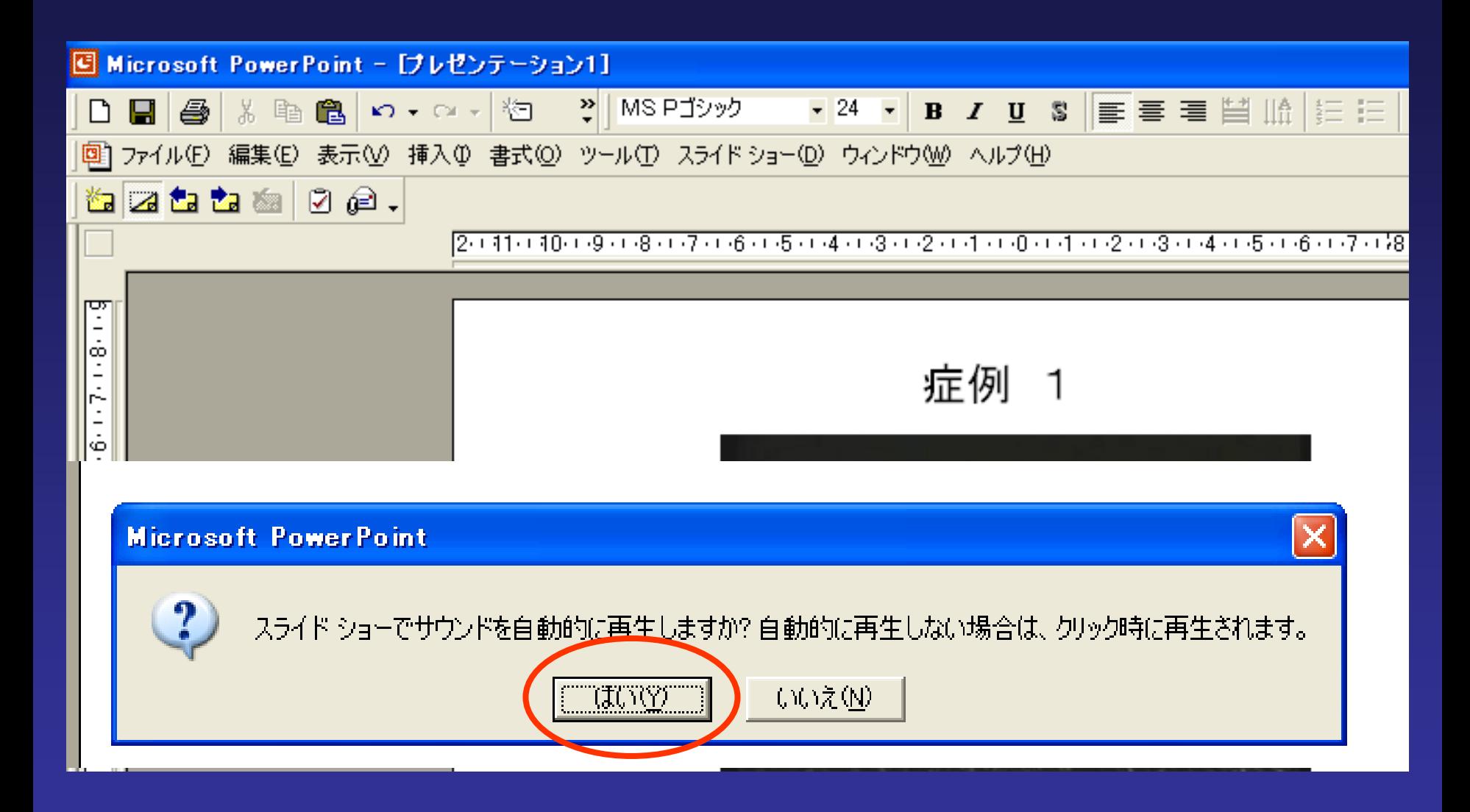

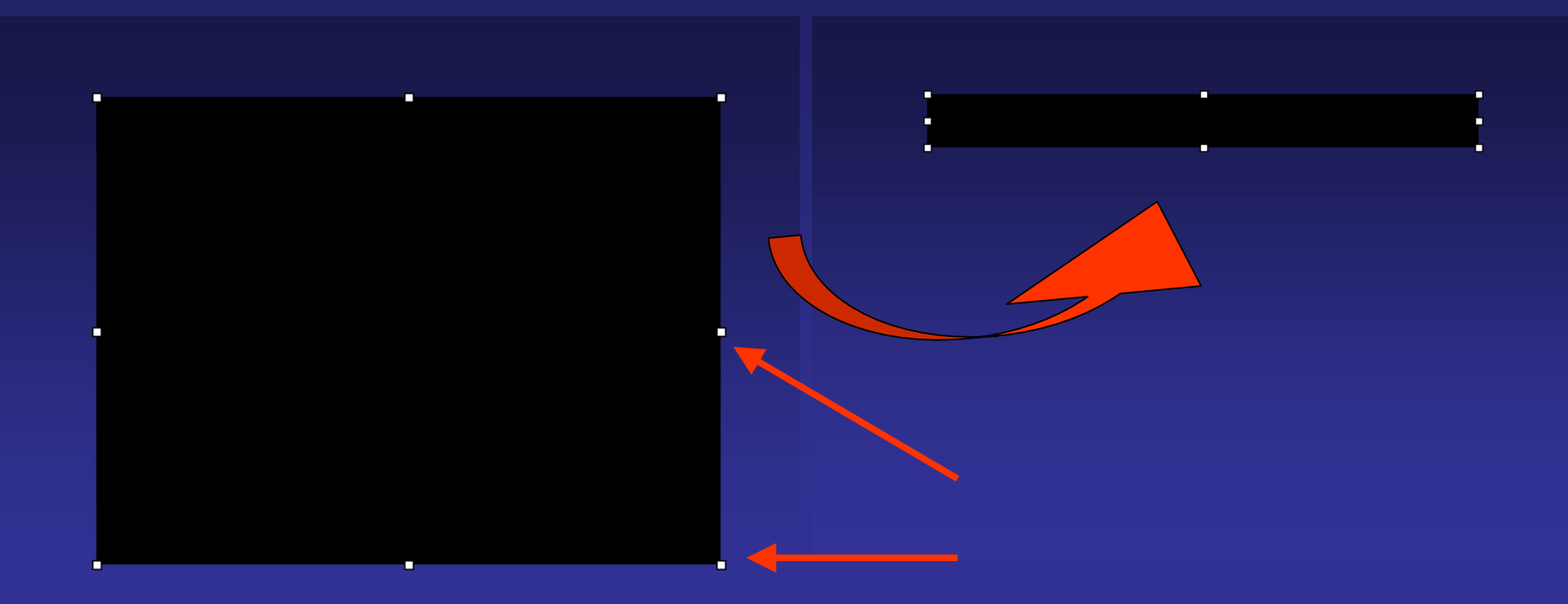

#### TOKAI TAROU

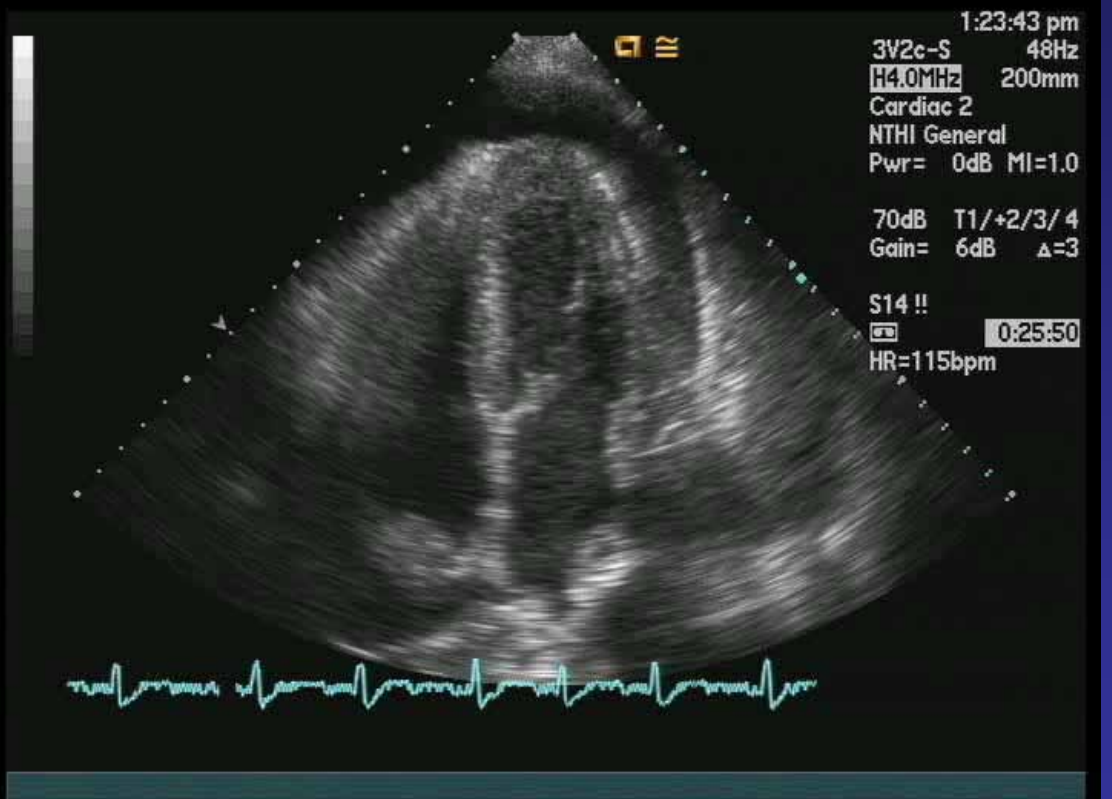

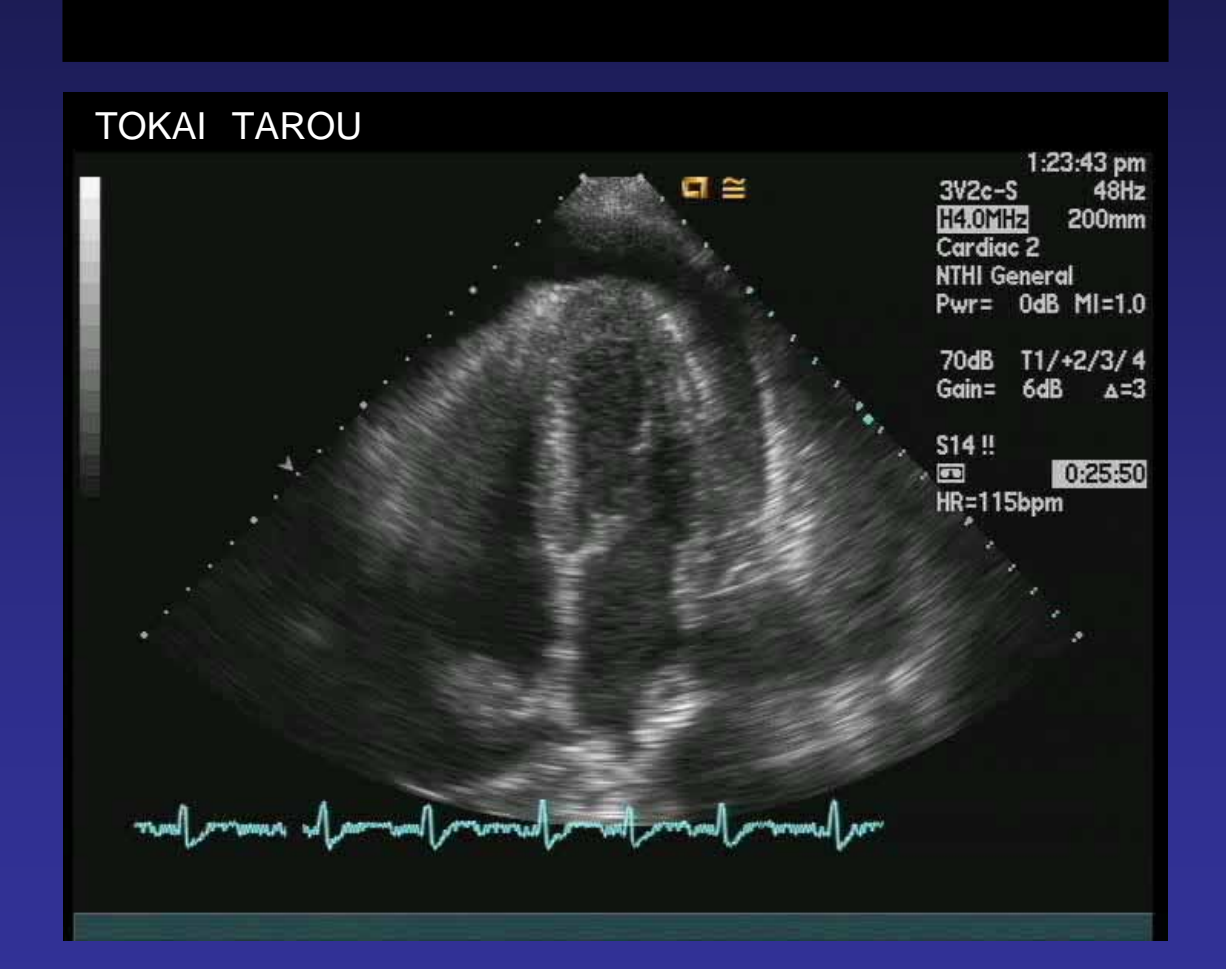

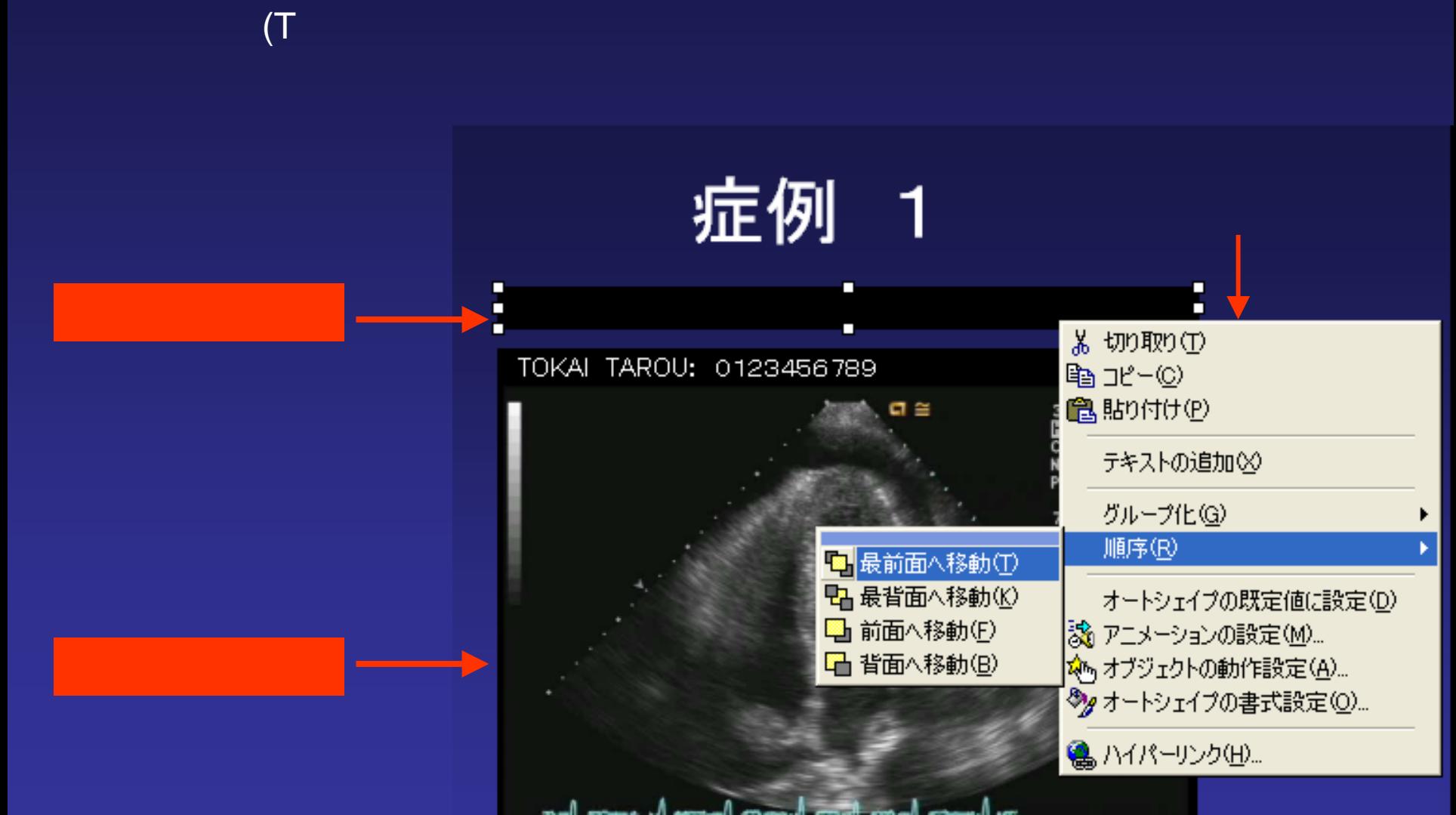

#### R

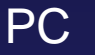

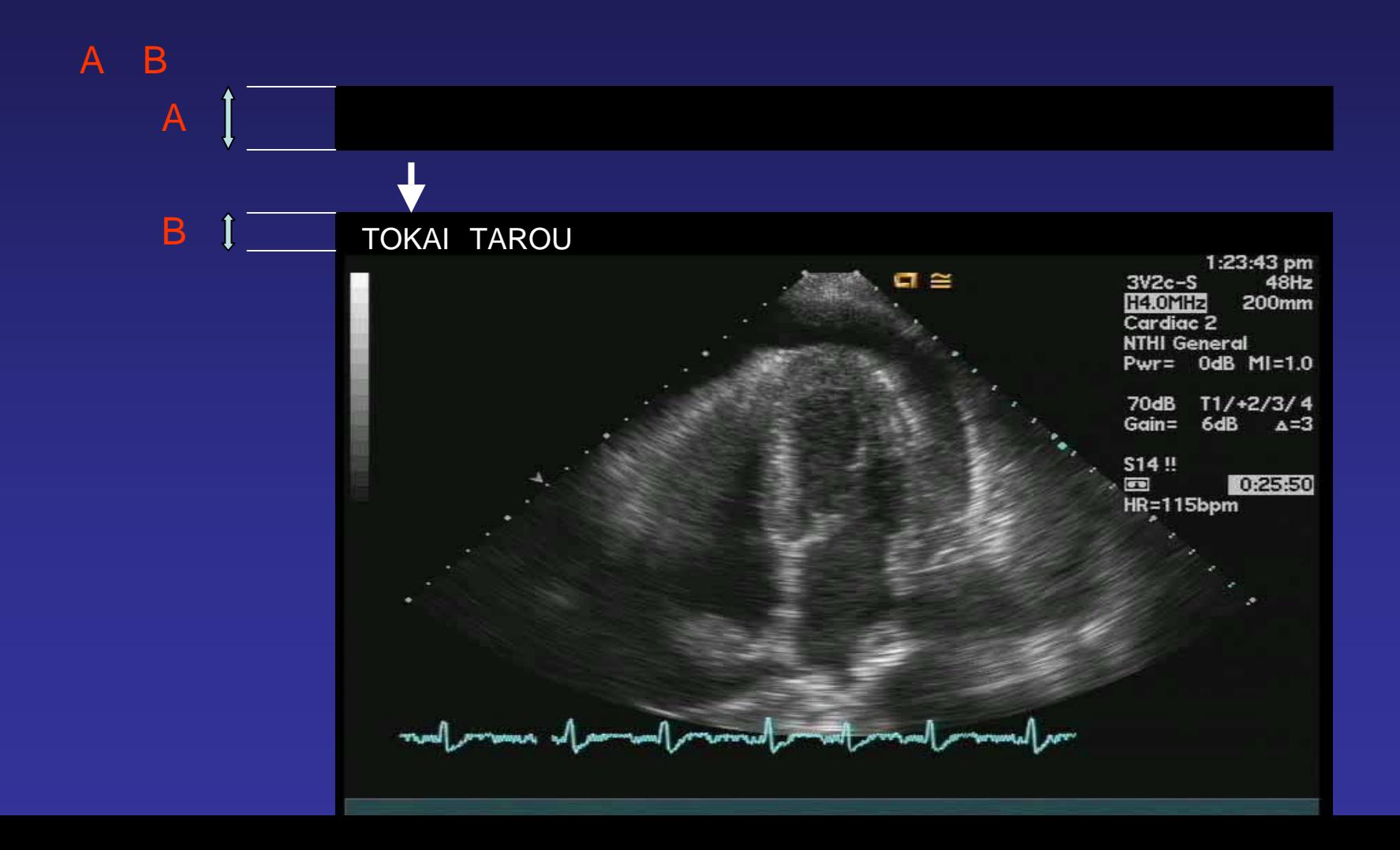

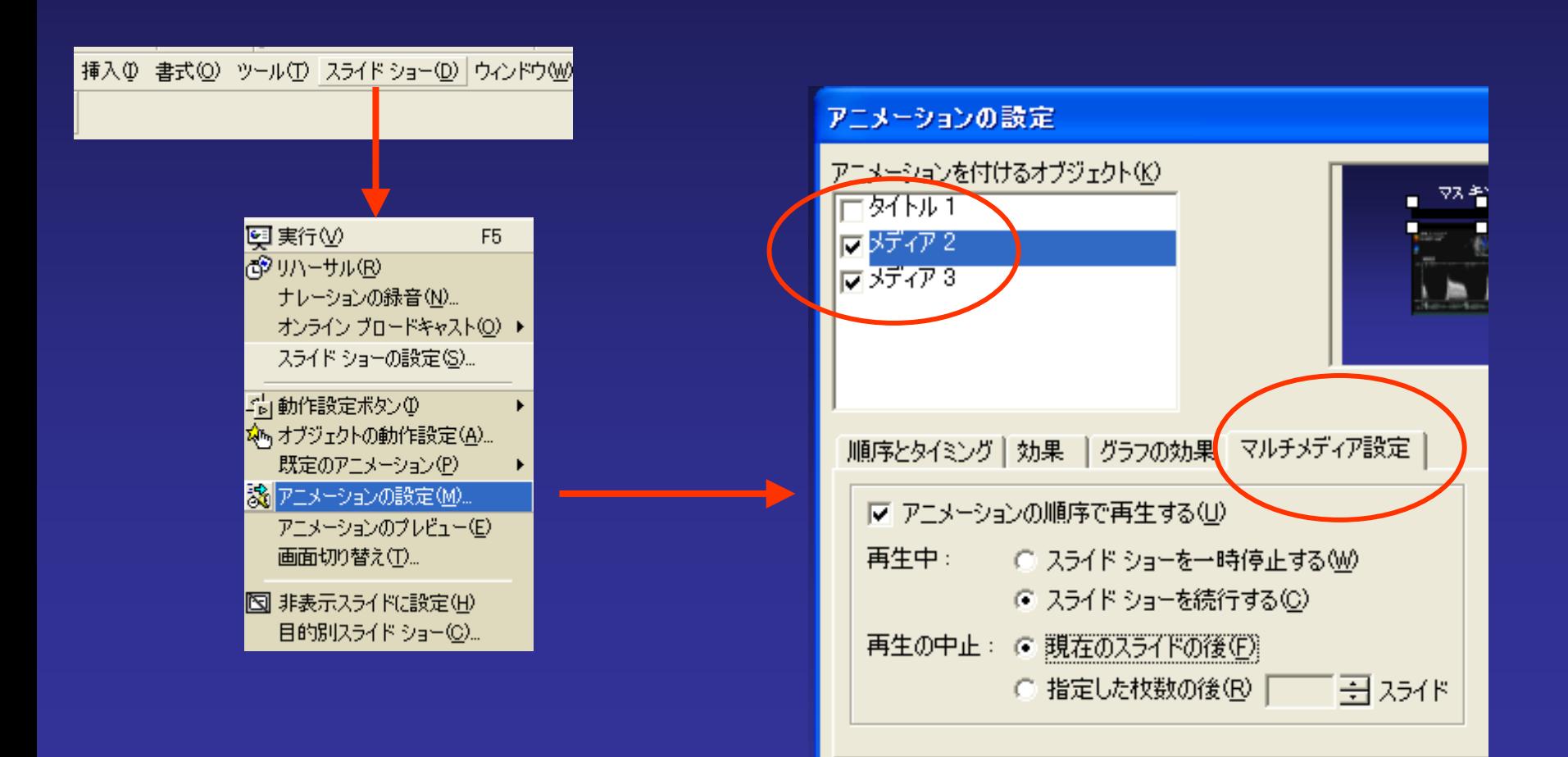

# 2 2003

 $\star \times$ 

 $\sim$ 

 $\sim$ 

 $\overline{\mathbf{v}}$ 

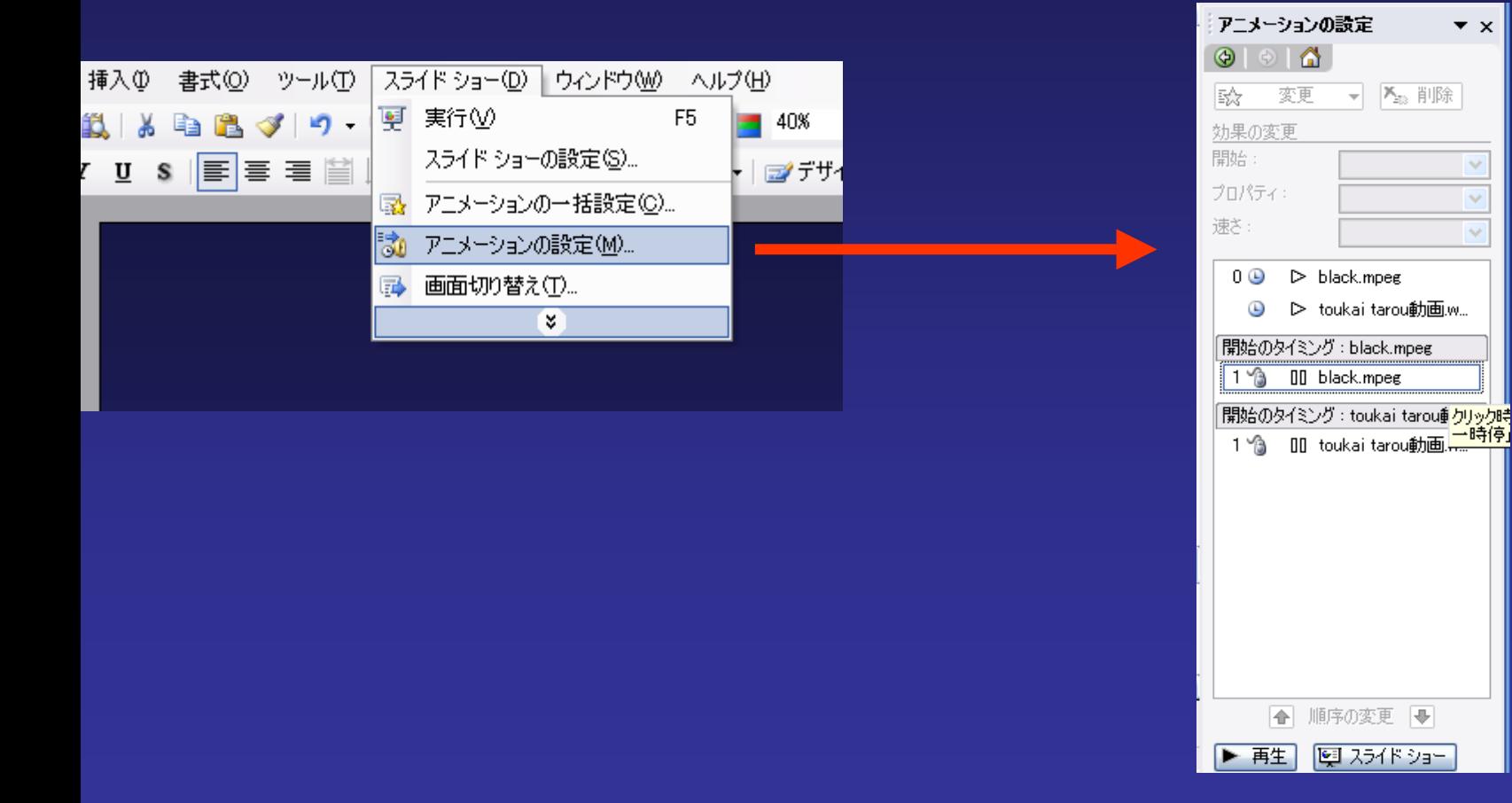

#### 

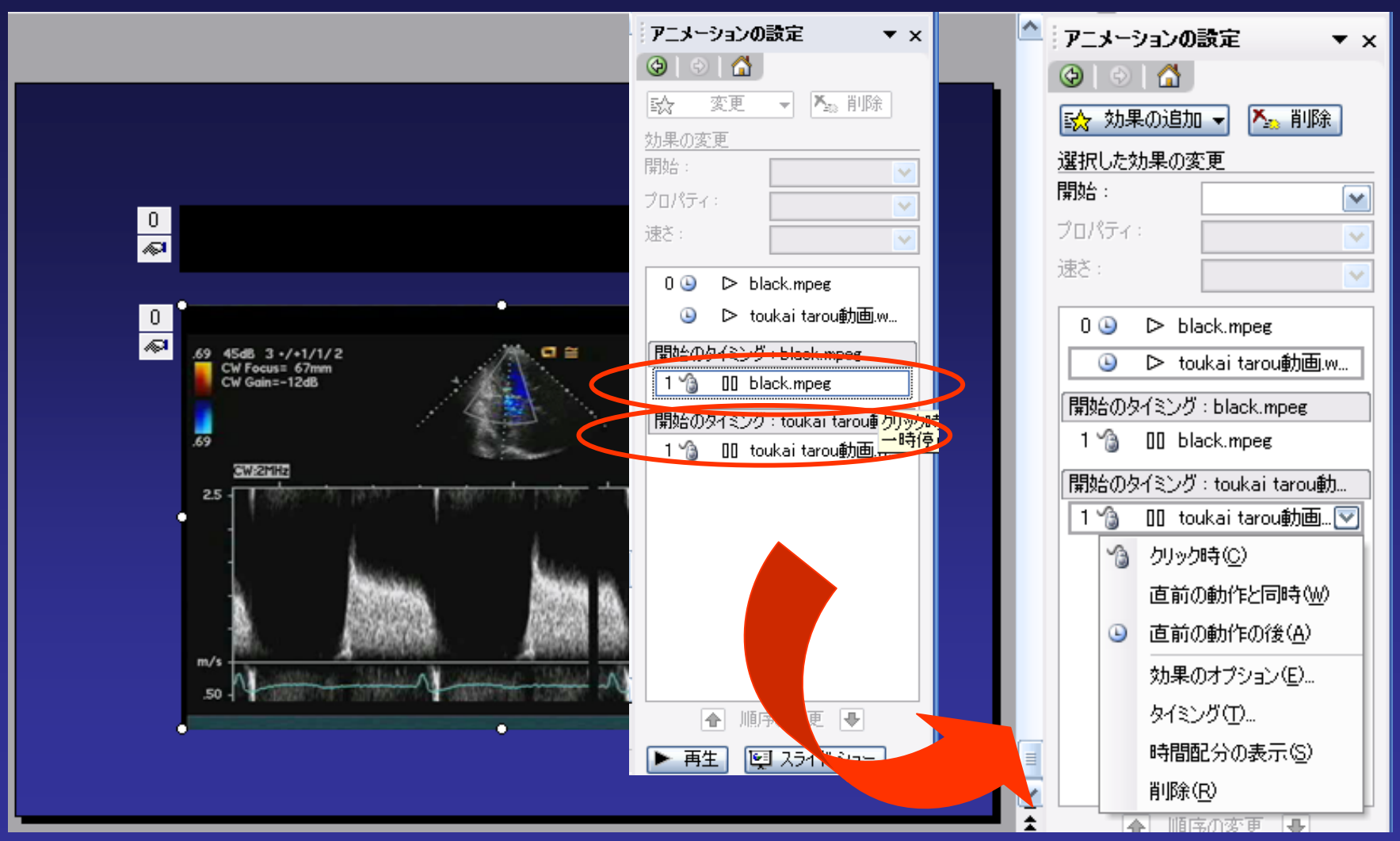